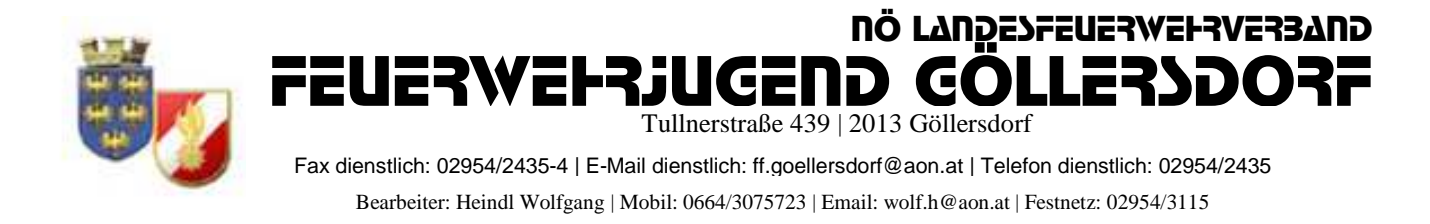

## **Anmeldung zum Landesfeuerwehrjugendleistungsabzeichen (LFJLA) in FDISK**

# !!!! Zur Anmeldung an dem Landesbewerb müssen die Teilnehmer !!!! !!!!am Lager angemeldet sein!!!!

### 1, Login in FDISK

2, unter "Bewerbsverwaltung/Bewerbe" bei Bewerbsarten

"Landesfeuerwehrjugendleistungsabzeichen auswählen und auf das Lupensymbol klicken

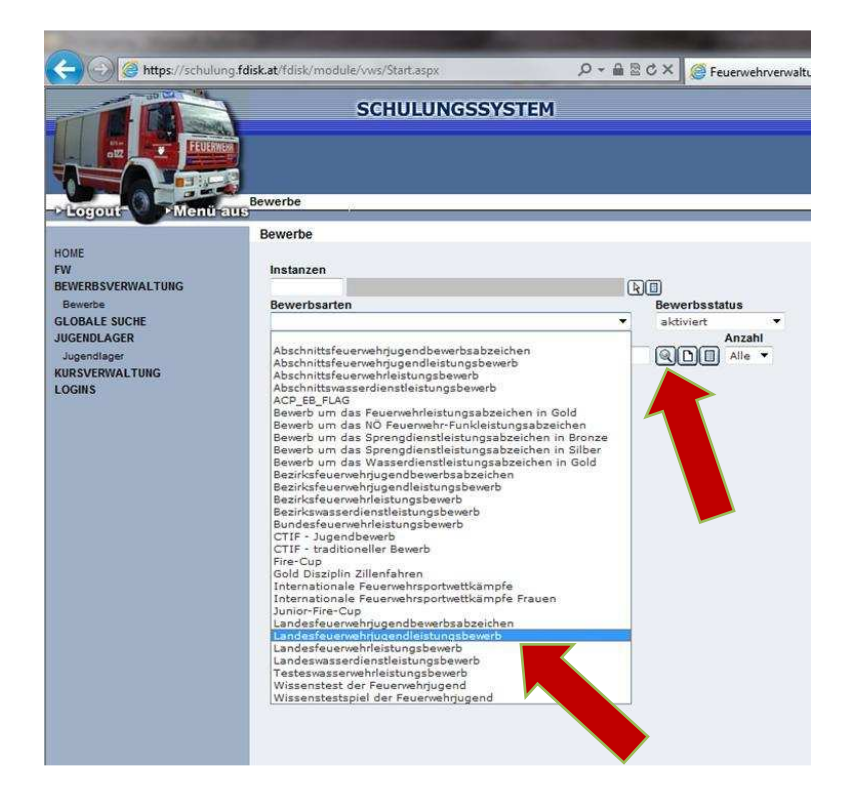

3, dann erscheint der angelegte Bewerb des LFKDO => Klick auf das "Teilnehmer" Symbol

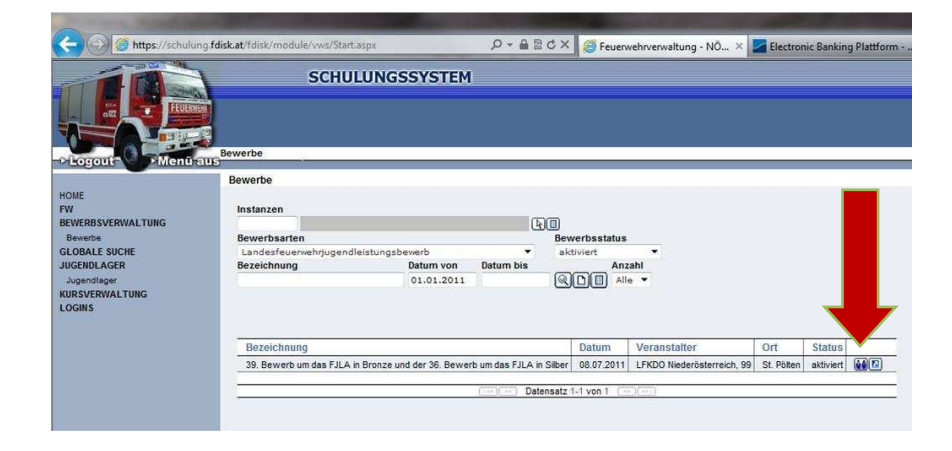

4, Durch Klick auf das mittlere Symbol "neue Bewerbsgruppe" anlegen

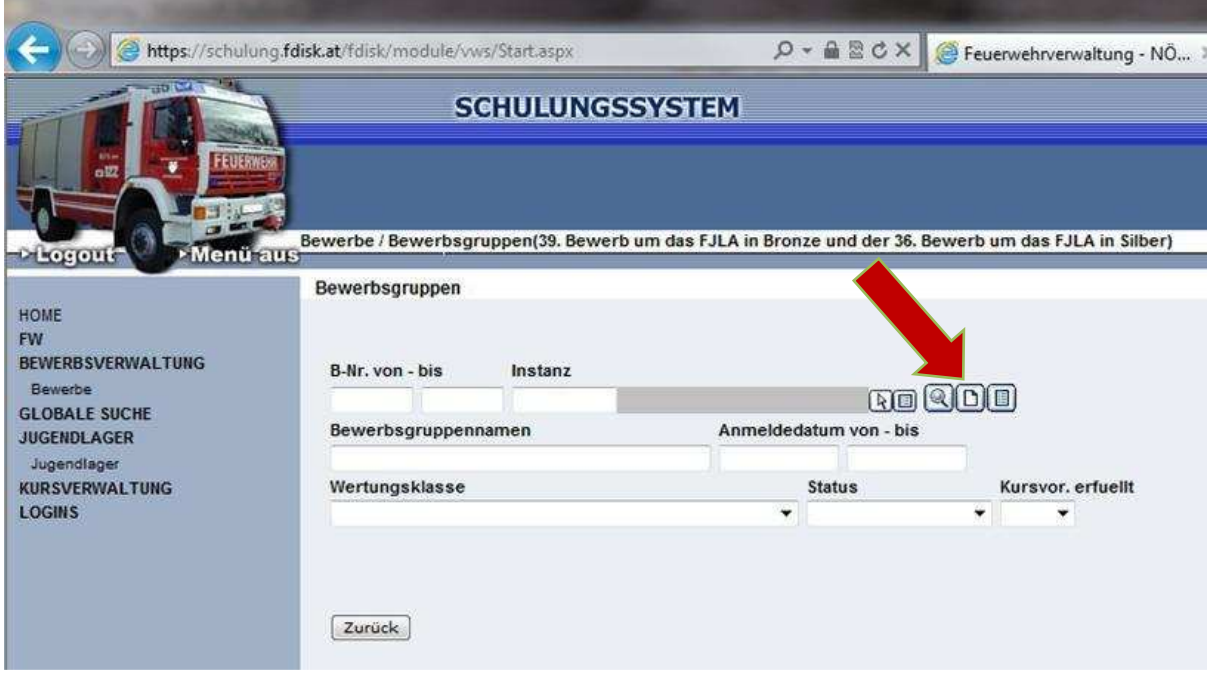

5, "Bewerbsgruppenname" eingeben und Wertungsklasse auswählen,

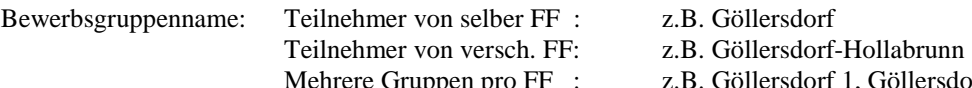

Mehrere Gruppen pro FF : z.B. Göllersdorf 1, Göllersdorf 2, etc.

Durch klick auf "Mitglieder..." können alle Teilnehmer ausgewählt werden

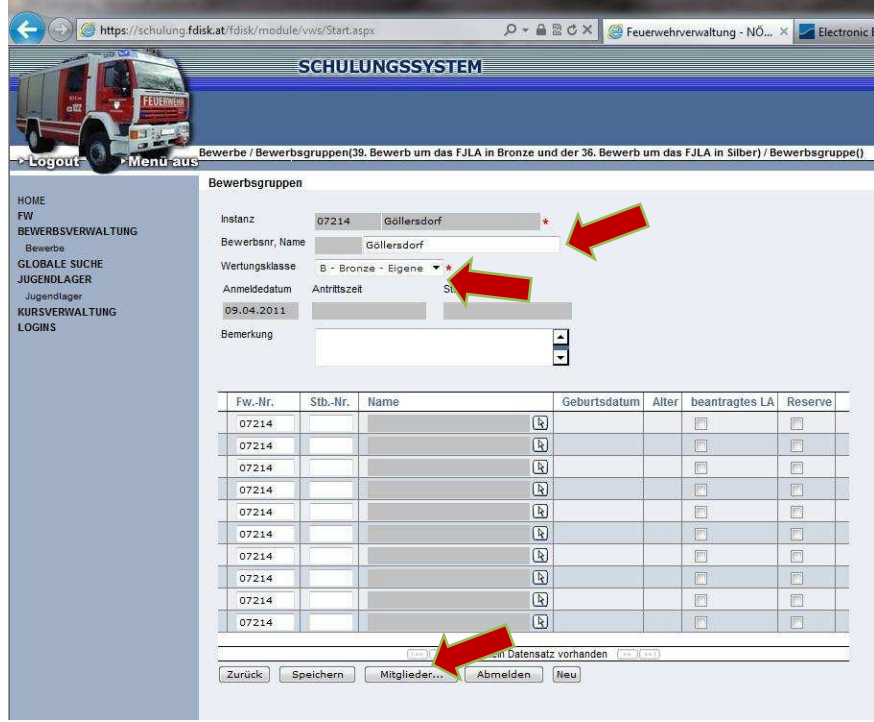

6, Im neuen Fenster unter "Status" "Jugend" einstellen und auf das Lupensymbol klicken

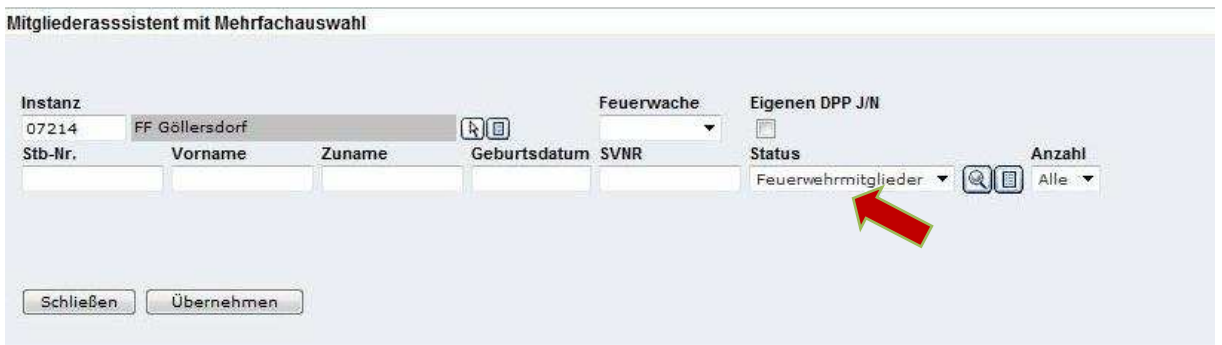

7, Nun alle Teilnehmer auswählen (9 oder 10 mit Reservemann)

Bei Verschiedenen FF´s pro Gruppe einfach die Instanz ändern und auf das Lupensymbol klicken

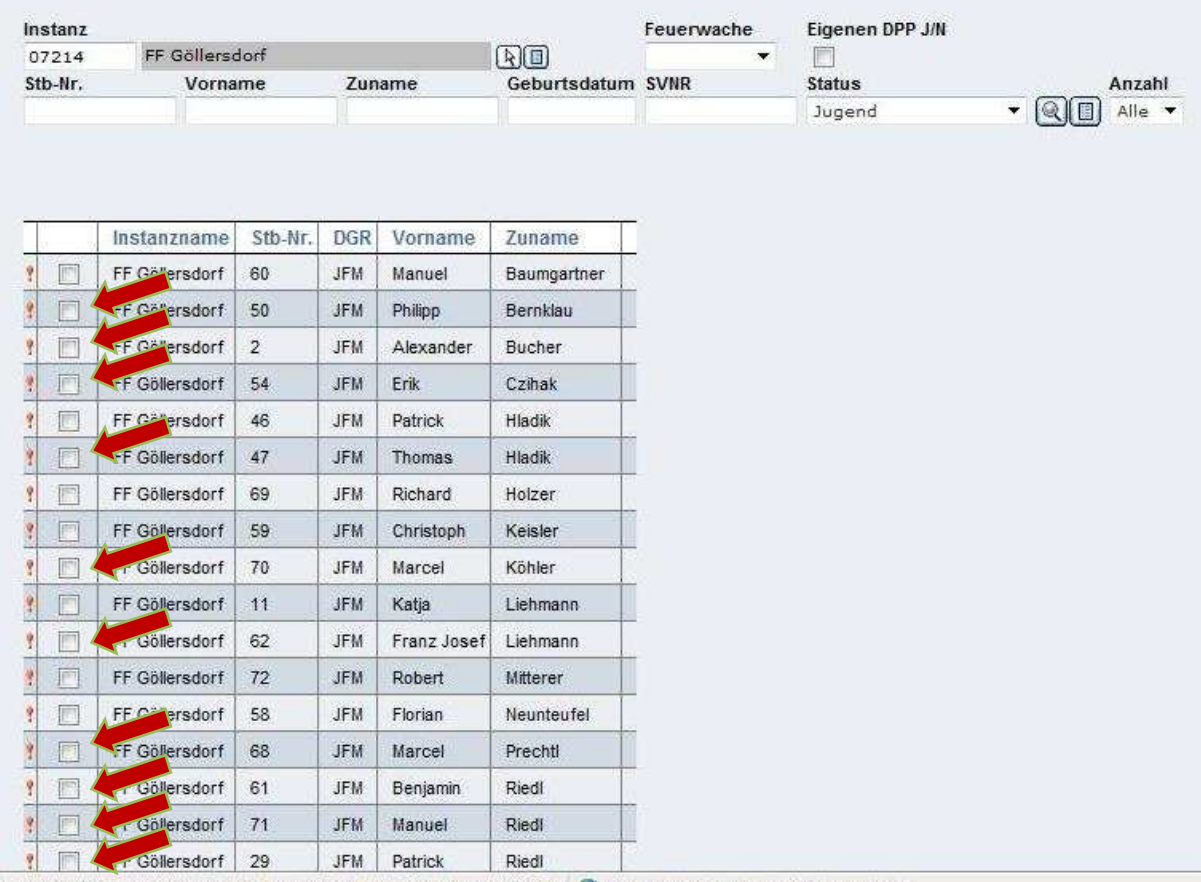

https://schulung.fdisk.at/fdisk//module/vws/common/assistent/pe @ Internet | Geschützter Modus: Aktiv

## 8, "Übernehmen"

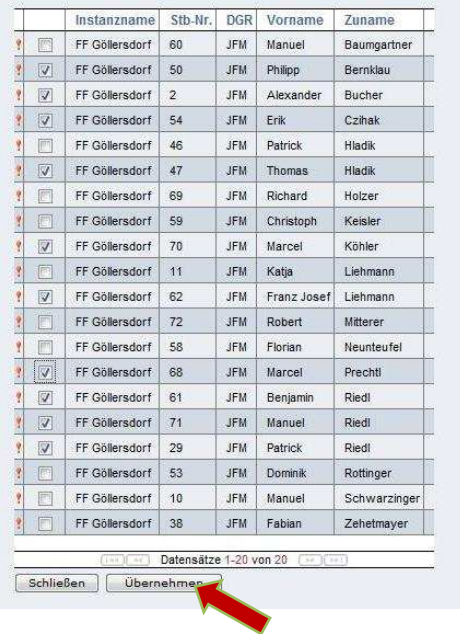

9, Unter "Reserve" den Teilnehmer als Reservemann auswählen und Hackerl bei "beantragtes Leistungsabzeichen" setzen (kann nur durch BFKDO nachgetragen werden) => "Speichern"  $\Rightarrow$ ,,Anmelden"

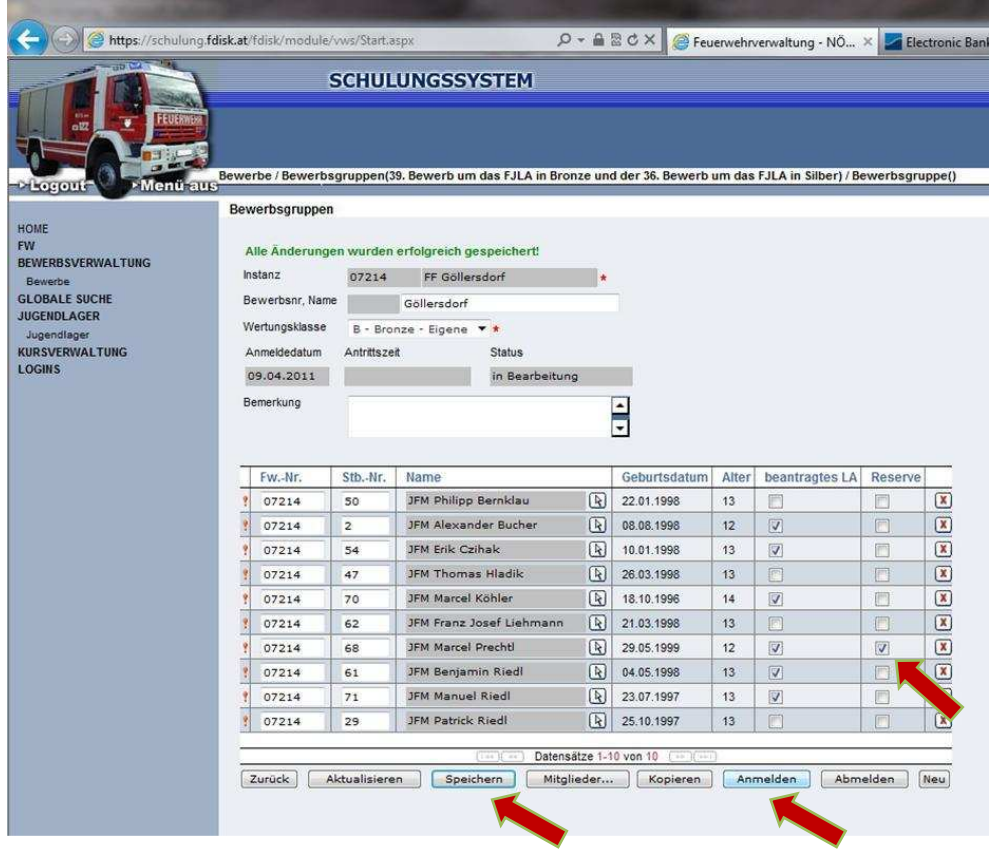

10, Bewerbsgruppe in Bronze wurde korrekt angemeldet,

Tritt dieselbe Bewerbsgruppe auch in der Wertungsklasse Silber an, auf "Kopieren" klicken

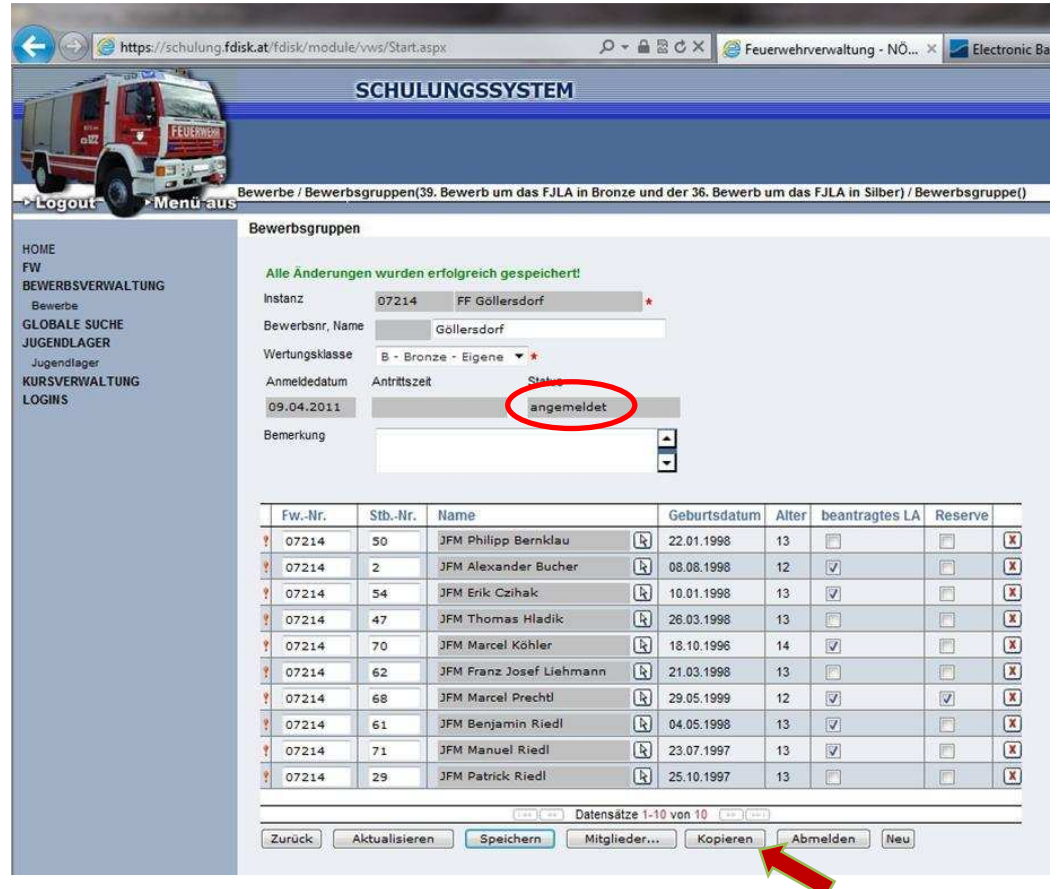

11, Wertungsklasse von "Bronze" auf "Silber" ändern, => "Speichern" => "Anmelden"

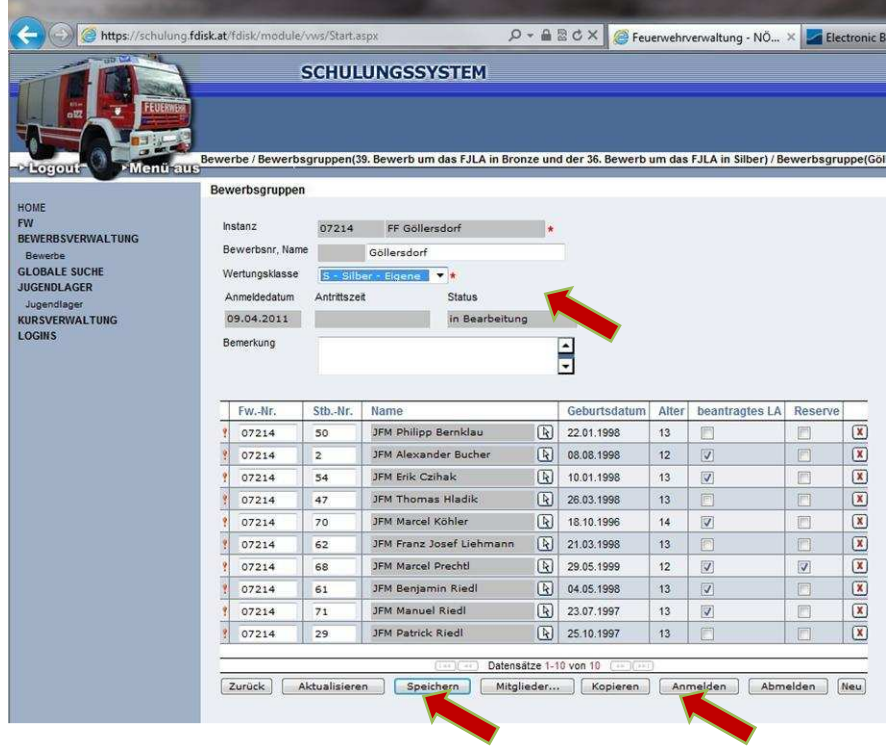

© LM Heindl Wolfgang 2012

#### $D - \triangle$  &  $\triangle$   $\triangle$   $\times$   $\triangle$  Feuerwehrverwaltung - NO...  $\times$ https://schulung.fdisk.at/fdisk/module/vws/Start.asp ← **SCHULUNGSSYSTEM** Menti aus<br>Menti aus <sup>Bewerbe / Bewerbsgruppen(Bezirksfeuerwehrjugendleistungsbewerb) / Bewerbsgruppe(Göllersdorf Kopie)</sup> **Discount** Bewerbsgruppen HOME FW<br>BEWERBSVERWALTUNG<br>Bewerbe Alle Änderungen wurden erfolgreich gespeichert! Instanz 07214 FF Göllersdorf  $\overline{\phantom{a}}$ Bewerbsnr, Name **GLOBALE SUCHE JUGENDI AGER** Wertungsklasse S - Silber - Eigene  $\overline{\phantom{a}}$ KURSVERWALTUNG Anmeldedatum Antrittszeit 09.04.2011 2012 2021 angemeldet Bemerkung  $\frac{1}{2}$ Fw.-Nr. Stb.-Nr. Name Geburtsdatum Alter Reserve JFM Philipp Bernklau  $\boxed{3}$  22.01.1998  $\overline{2}$  $13$  $| 07214$  $50$ 07214  $\overline{2}$ JFM Alexander Bucher (N) 08.08.1998  $12$  $\alpha$  $\bullet$  $\Box$ JFM Erik Czihak (A) 10.01.1998  $\boxed{\underline{\mathbf{x}}}$ 07214 54 13 18.10.1996  $\alpha$  $| 07214$ JFM Marcel Köhler  $14$ 70 07214 62 JFM Franz Josef Liehmann (R) 21.03.1998  $13$  $|0$  $\begin{array}{c} \boxed{\mathbf{X}} \end{array}$  $\mathbf{v}$ JFM Marcel Prechtl ■ 29.05.1999  $\overline{\mathbf{z}}$ 07214 68  $12$  $\Box$  $\begin{tabular}{|c|c|} \hline \hline \quad \quad & \quad \quad \\ \hline \quad \quad & \quad \quad \\ \hline \quad \quad & \quad \quad \\ \hline \quad \quad & \quad \quad \\ \hline \end{tabular}$ 07214  $61$ JFM Benjamin Riedl 04.05.1998  $13$  $\alpha$  $\overline{a}$ 07214  $\overline{71}$ JFM Manuel Riedl 23.07.1997 13 JFM Patrick Riedl (8) 25.10.1997 O  $\alpha$ 07214 29  $13$  $07214$  $\begin{array}{|c|} \hline \text{ } & \end{array}$  $\Box$ Datensätze 1-9 von 9 [Zurück] [Aktualisieren] [Speichern] [Mitglieder...] [Kopieren] [Abmelden] [Neu]

#### 12, Bewerbsgruppe in Silber wurde korrekt angelegt

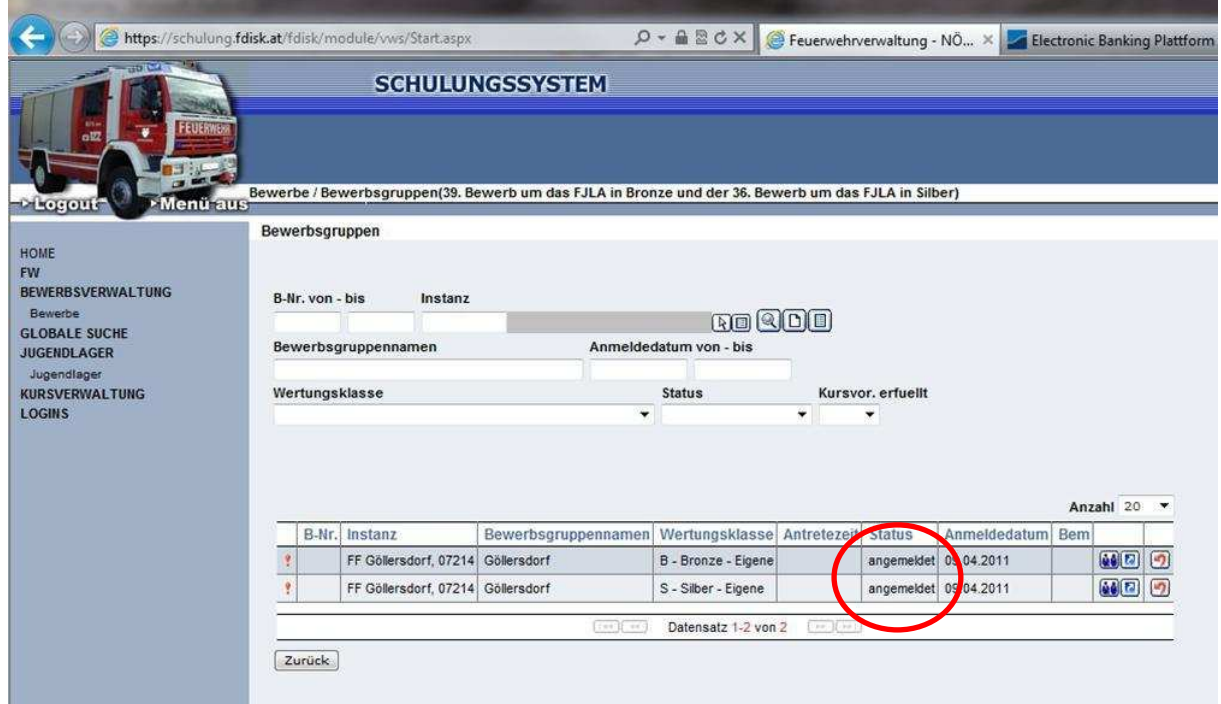